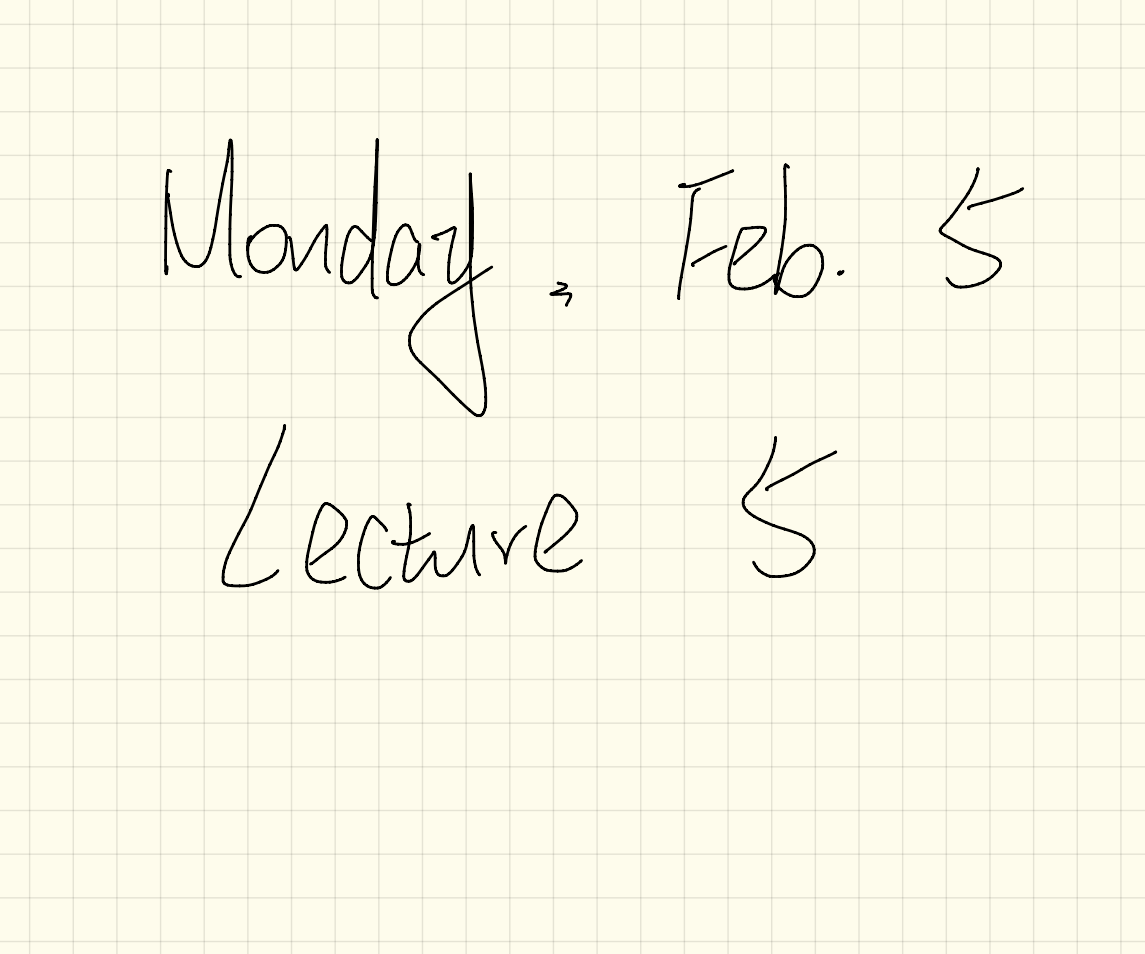

 $class$  Person attribute String nationality  $d \phi$ ub) $\epsilon$ weight) double height; Person(int a, String n, double m, double h) { \/ and two control  $\overline{\text{this}.age} = a;$ this.nationality =  $n$ ; this.weight =  $w$ ; this.height =  $h$ ; accessor<br>(return required) double getBM(O)  $\phi$  (double) bm $\bar{v}$  = this weight / (this height \* this height); Deturn (Omy)  $\left(\text{void}\right)$ gainWeightBy $\left(\text{double units}\right)$ { mutator this weight) = this weight + units; Schange attribute values return

Coolean park (char C) { ACCESSO  $b$ oolean result =  $f$ alse; not Gangelp  $2f(C=z'p'||C=-k')$ priving, return V Statement

boolean pork (chav<sup>e.g.</sup> 125  $\frac{1}{2}$ return turnes S/missing Leturn Statement when the f-condition of

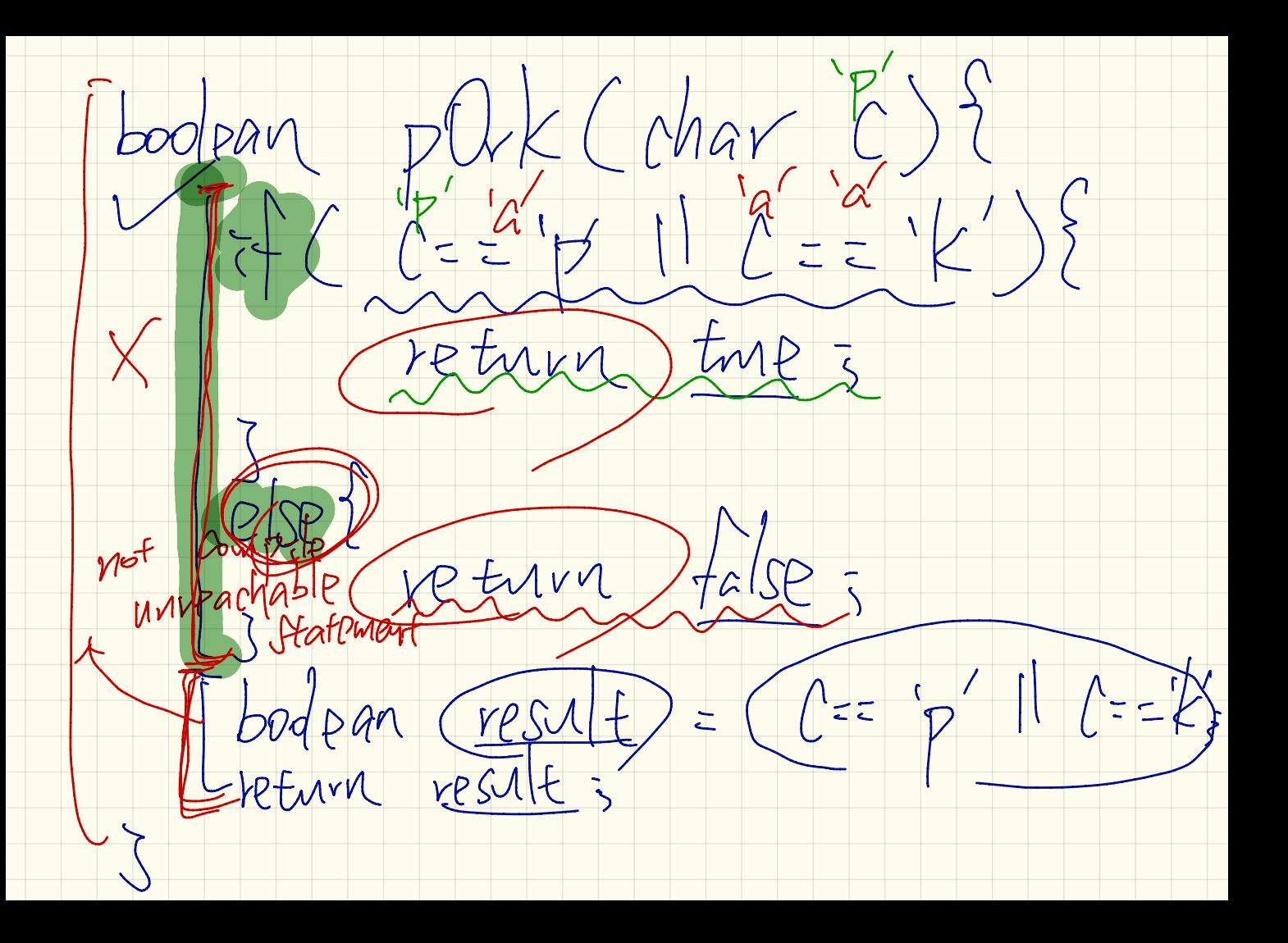

Context  $\sigma$  $thus.99e = 50$ class Person {  $\mathscr{V}$ int age; String nationality;  $\cup$  double weight; double height; 业家、七时  $B/50$ Person (inter Getring (2) (double (m) double  $\sqrt{\tan s}$  *page*  $-\cos s$  $\epsilon$  (his, ) at ronality  $\models$  n;  $BrifW$  $this. weight = w;$ fhr this. height =  $h$ ; double  $getBMI()$  {  $\mathsf{M}$ double bmi = this.weight / (this.height \* this.height); return bmi;  $\frac{1}{\pi}$   $\frac{1}{\pi}$   $\frac{1}{\pi}$   $\frac{1}{\pi}$   $\frac{1}{\pi}$   $\frac{1}{\pi}$   $\frac{1}{\pi}$   $\frac{1}{\pi}$   $\frac{1}{\pi}$   $\frac{1}{\pi}$   $\frac{1}{\pi}$  $B_{1}601$ void gainWeightBy(double units) { this.weight = this.weight + units; "British Parson RSC na dass. could address peron et ngere **Varcald** 

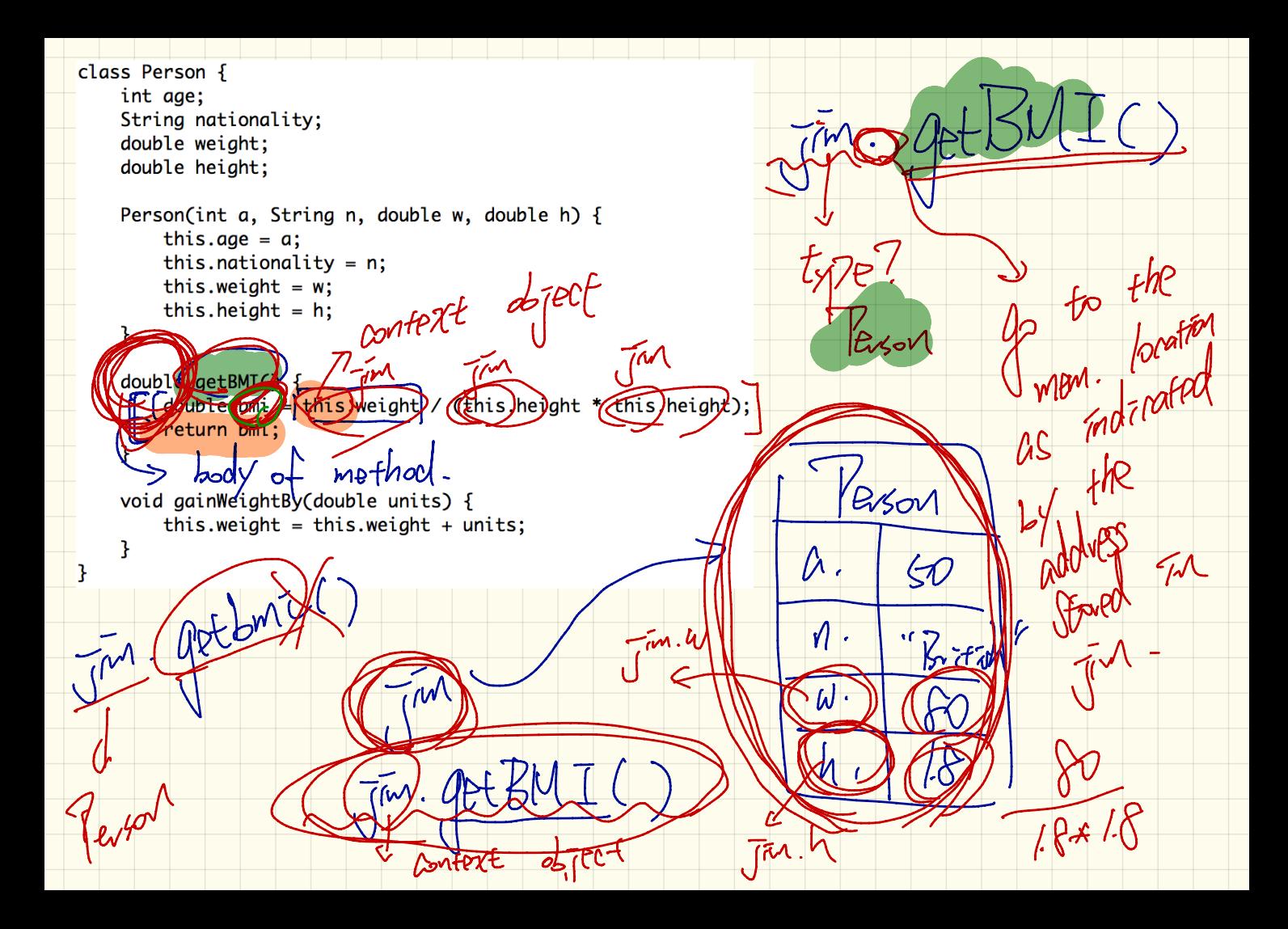

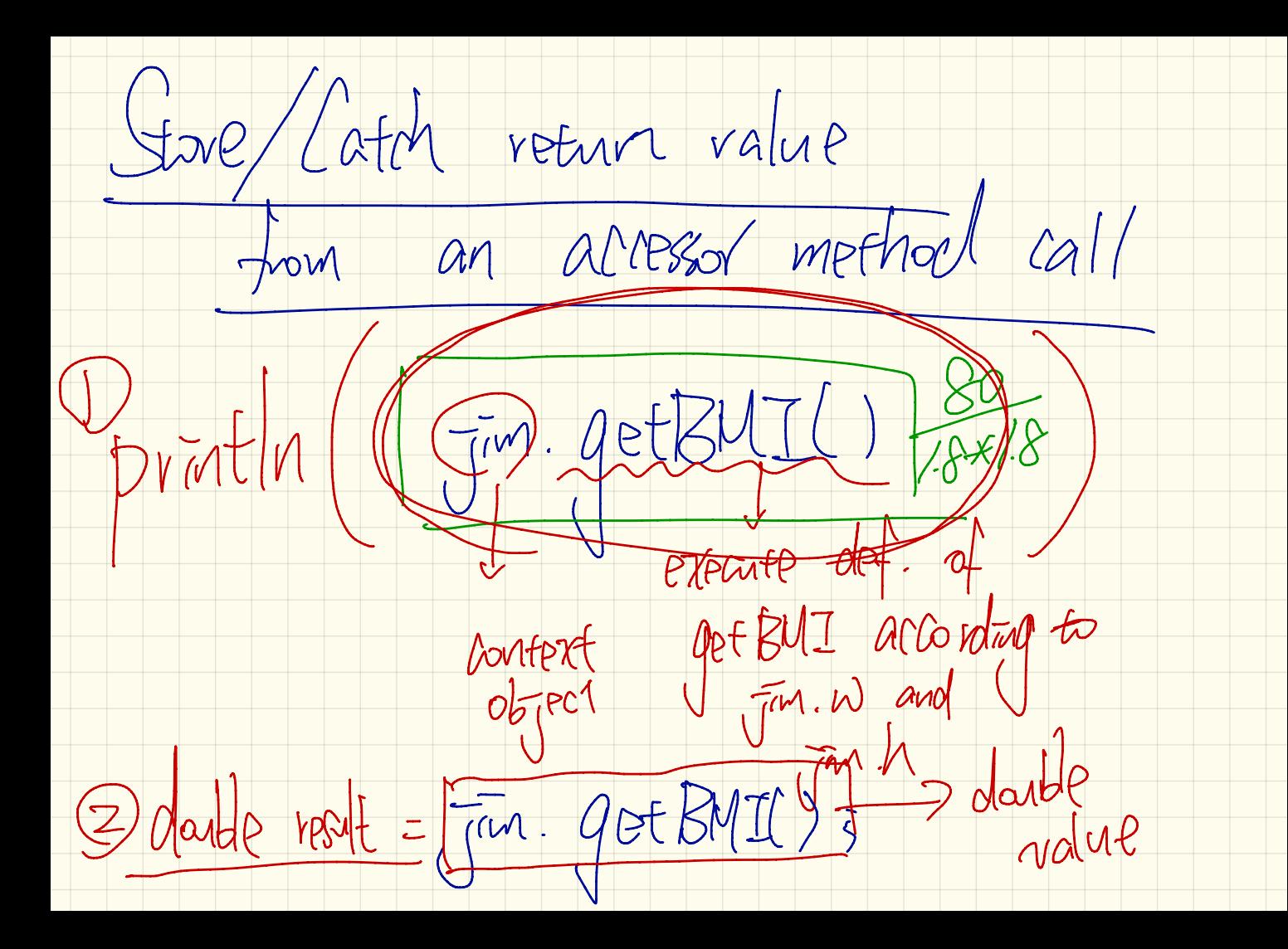

go to wherever class/Person/{ in PockSto int age: String nationality;  $A\overline{A}$   $A\overline{A}$ double weight; double height: Mutator method portpxt<br>(no reenver used). appect Person(int a, String n, double w, double h) { this.age =  $a$ ; this.nationality =  $n$ ; this.weight =  $w$ ; this.height =  $h$ ;  $double$   $getBMX()$ double bmi = this.weight / (this.height \* this.height); return bmi;  $7M$ . WP void bainWeightByddouble units) { // this weight 40 his weight + units; Ersor implementation.  $\mathcal{M}$ Kvifin  $\gamma$  $W$ .  $\pi$ M. WP79h

accessor method call.  $Printin(\frac{1}{im}.\left( {{ptBML}}/3 \right)5$ double result =  $\overline{J^{m}}$ . get BMI(); mutator method call Verintla (Jan Derniel (10));<br>das le dande result = [Jan Derniel (10));

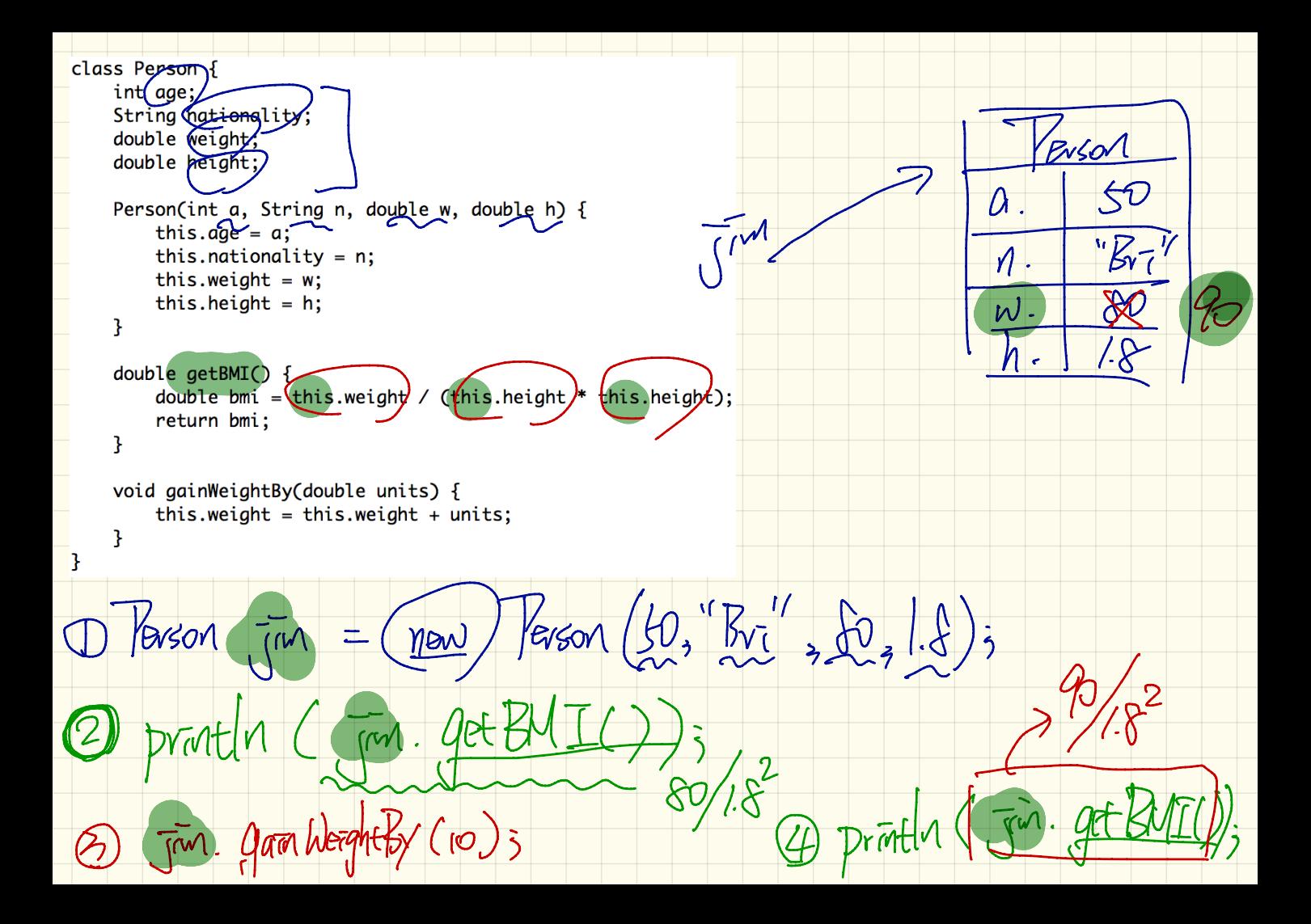

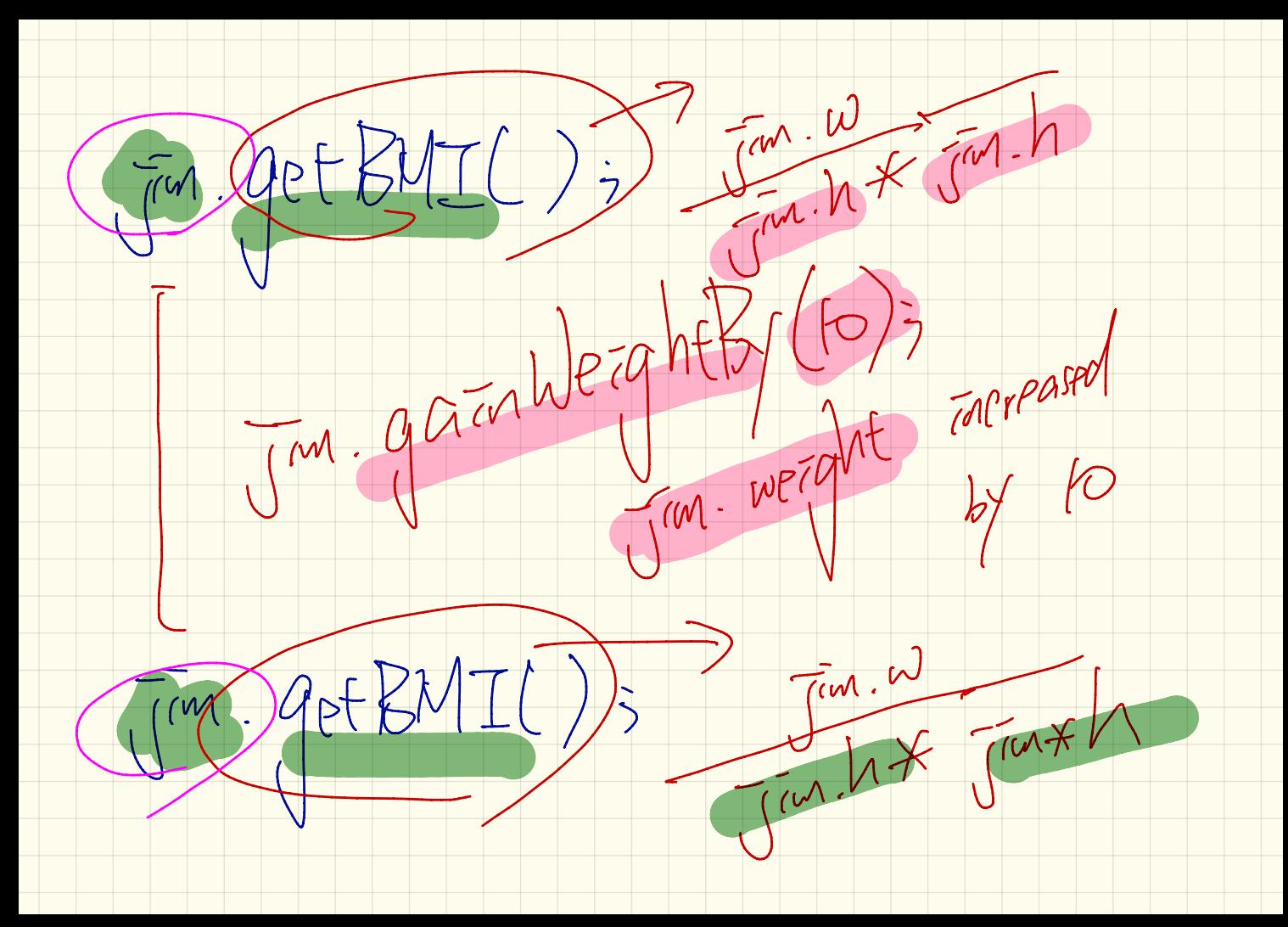

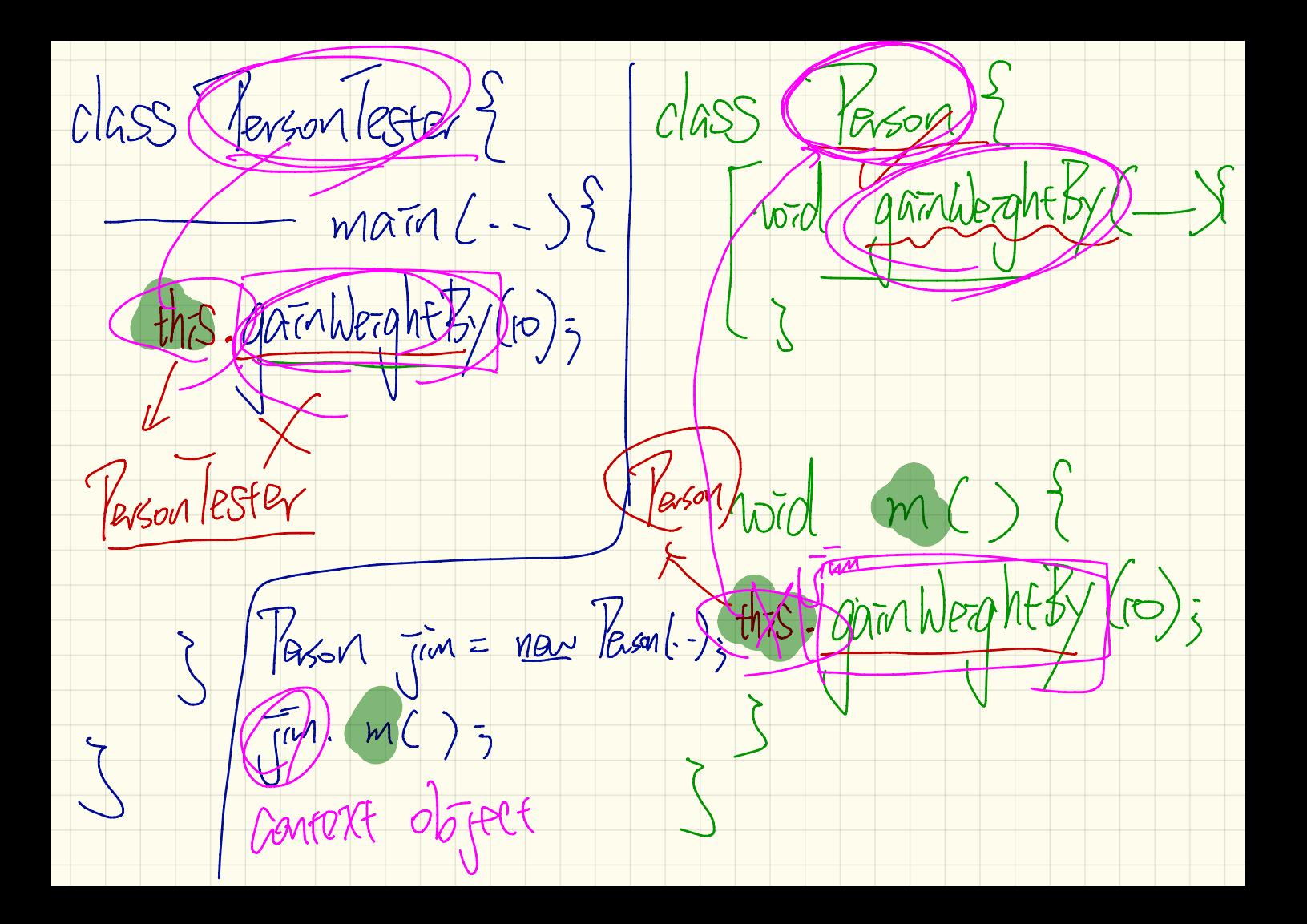

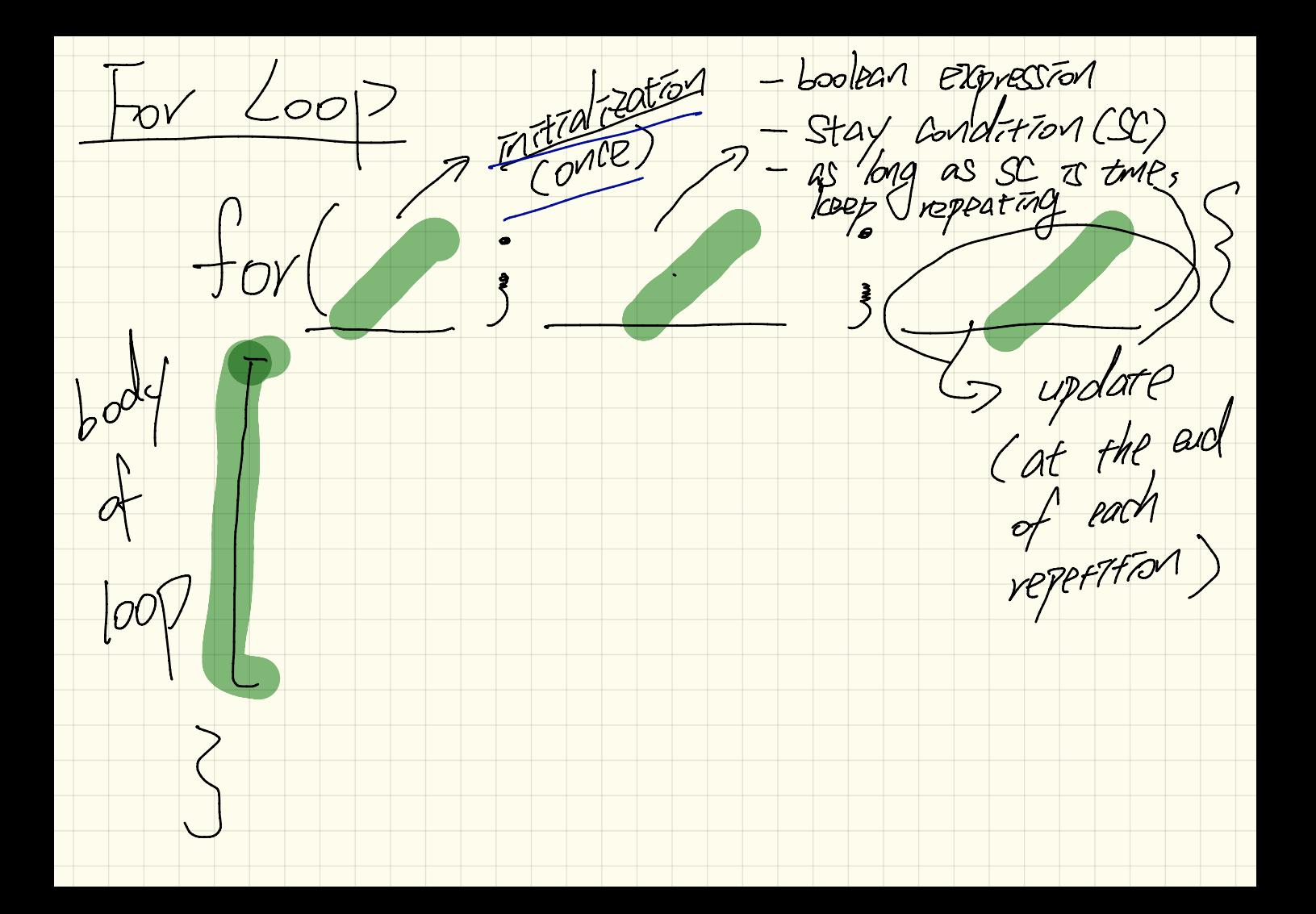

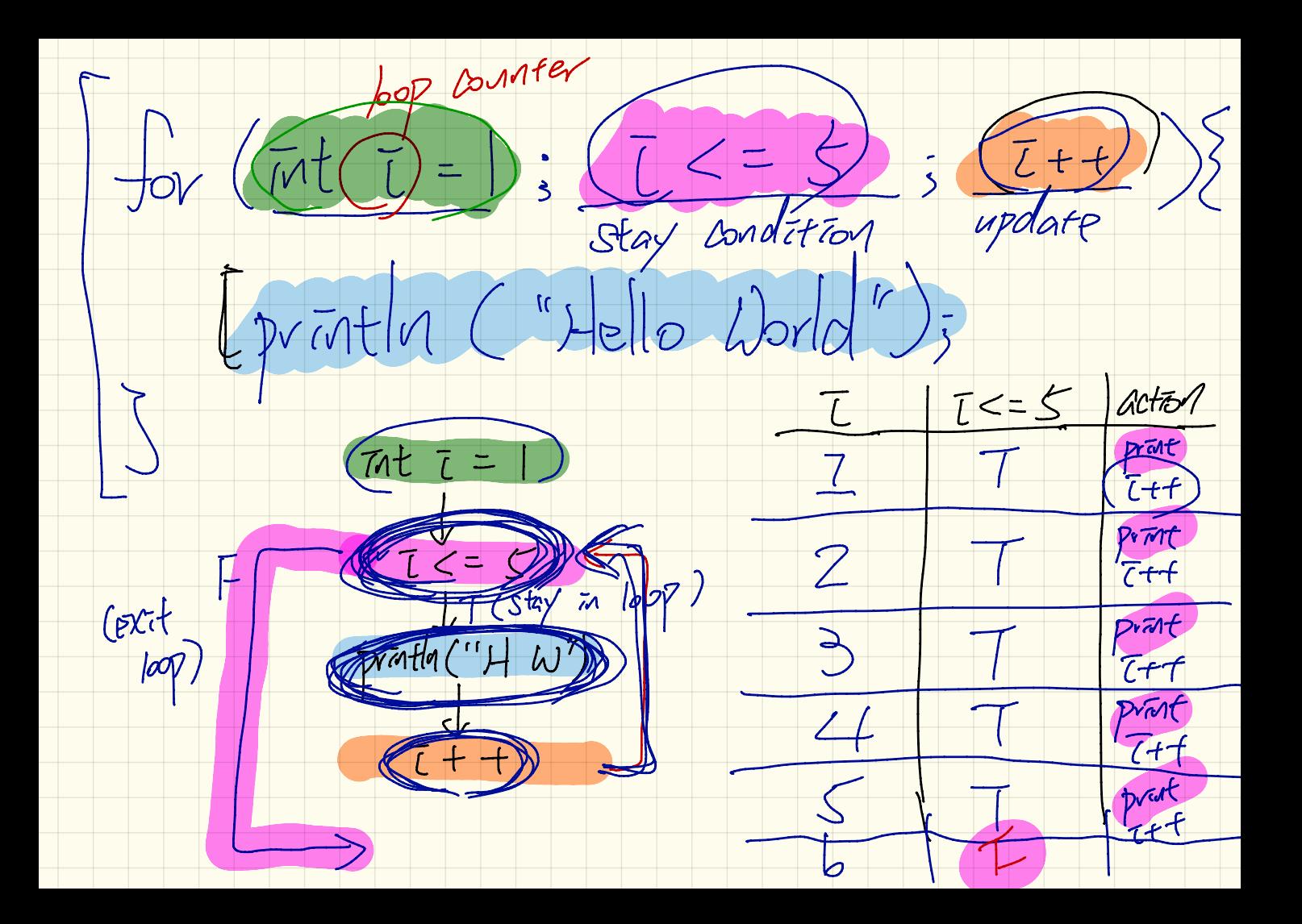

Therate Your Termination

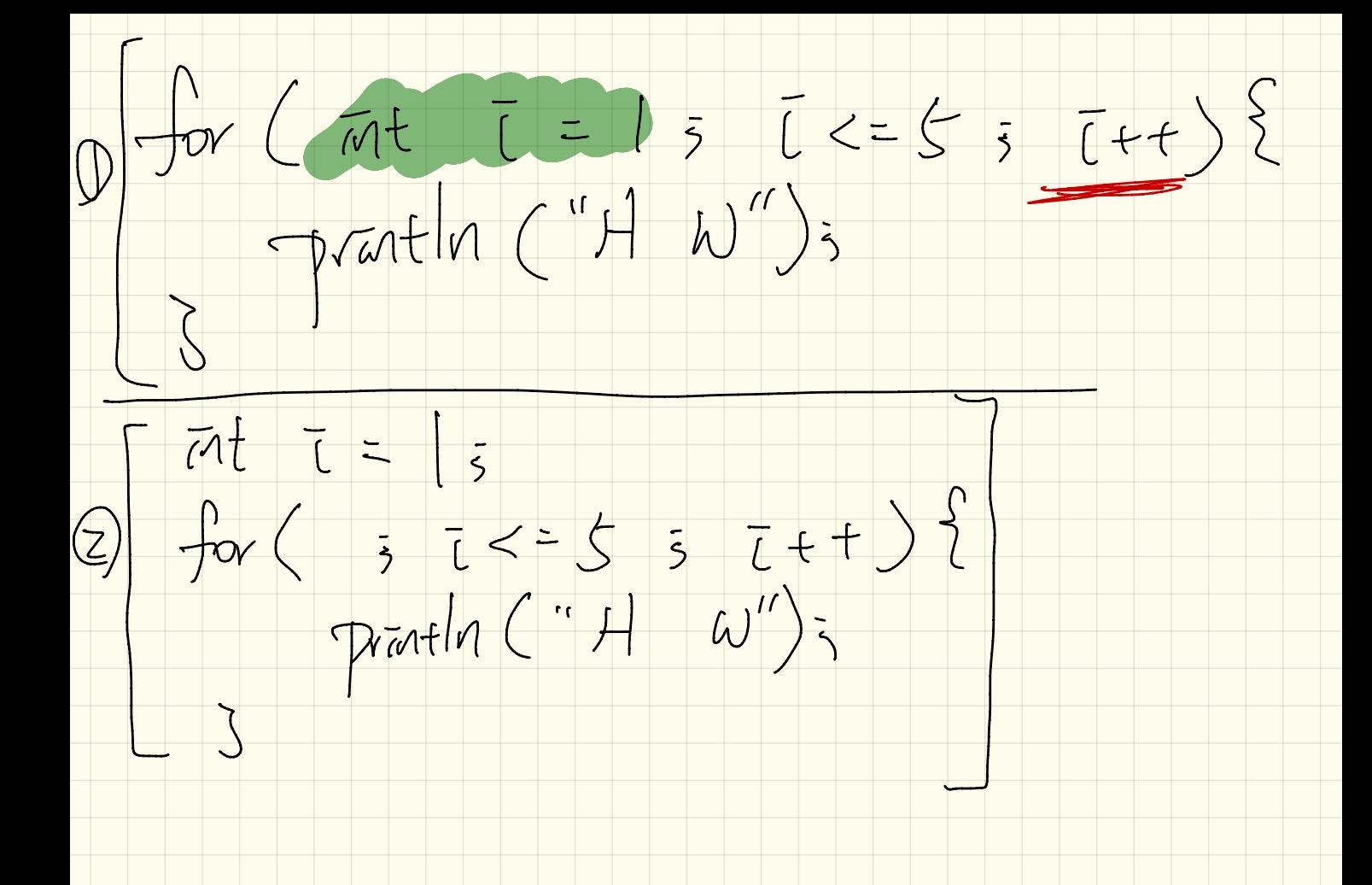

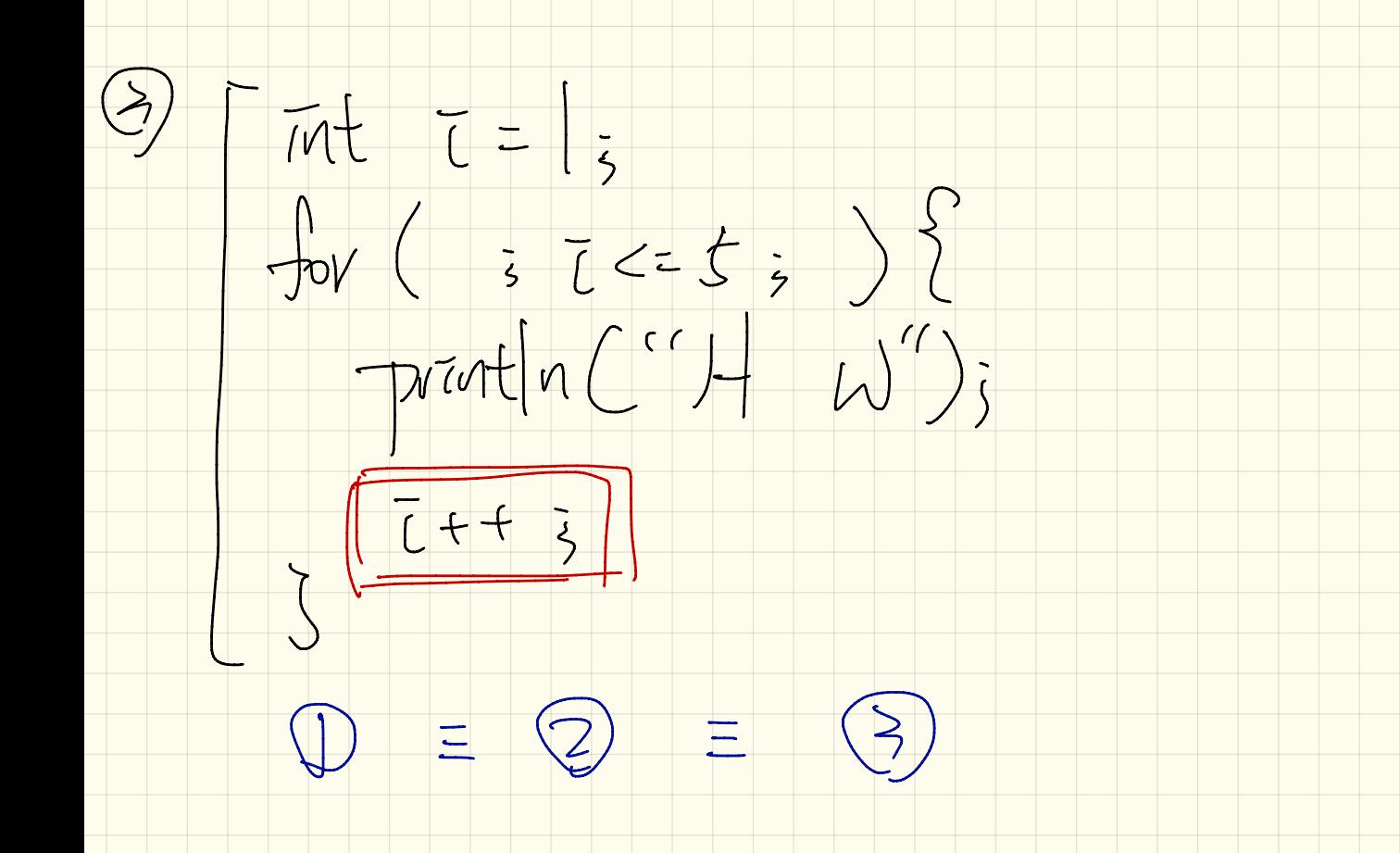

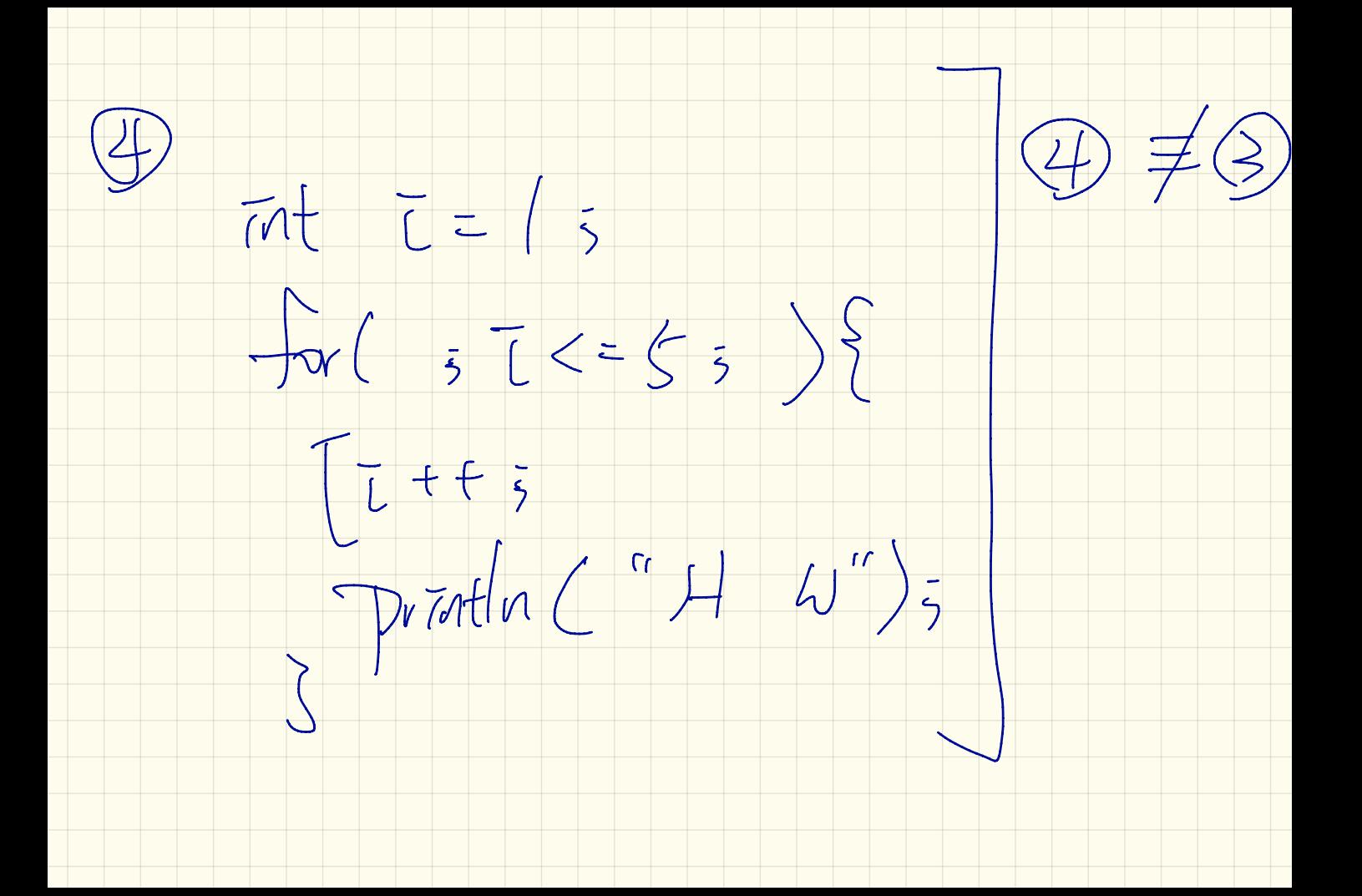

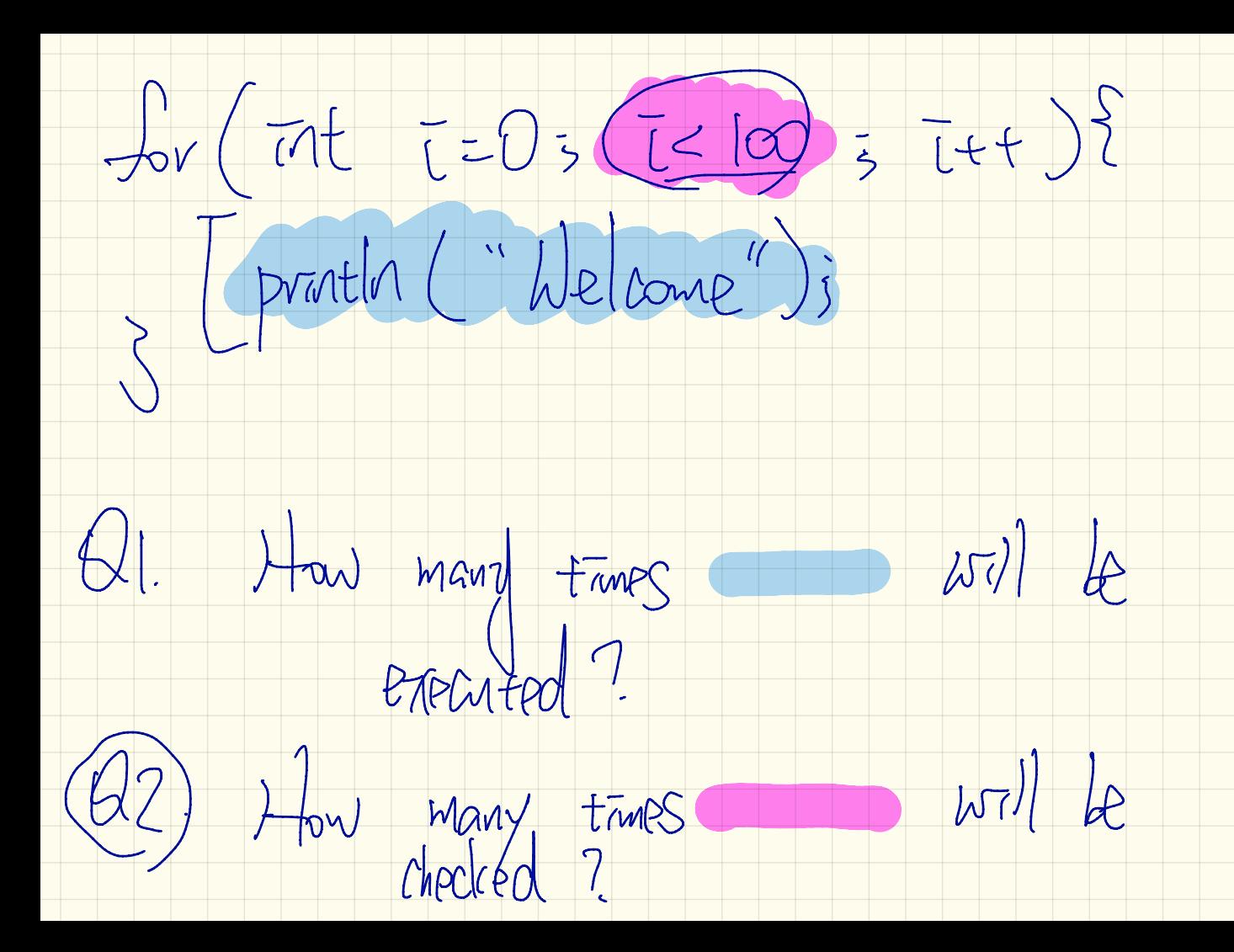